## WJ-NX300\*1取扱説明書 操作・設定編 改訂内容(ソフトウェア V5.00)

\*1︓WJ-NX300/4、WJ-NX300/8、WJ-NX300/12、WJ-NX300/16

取説品番: PGQP2571GA/C6

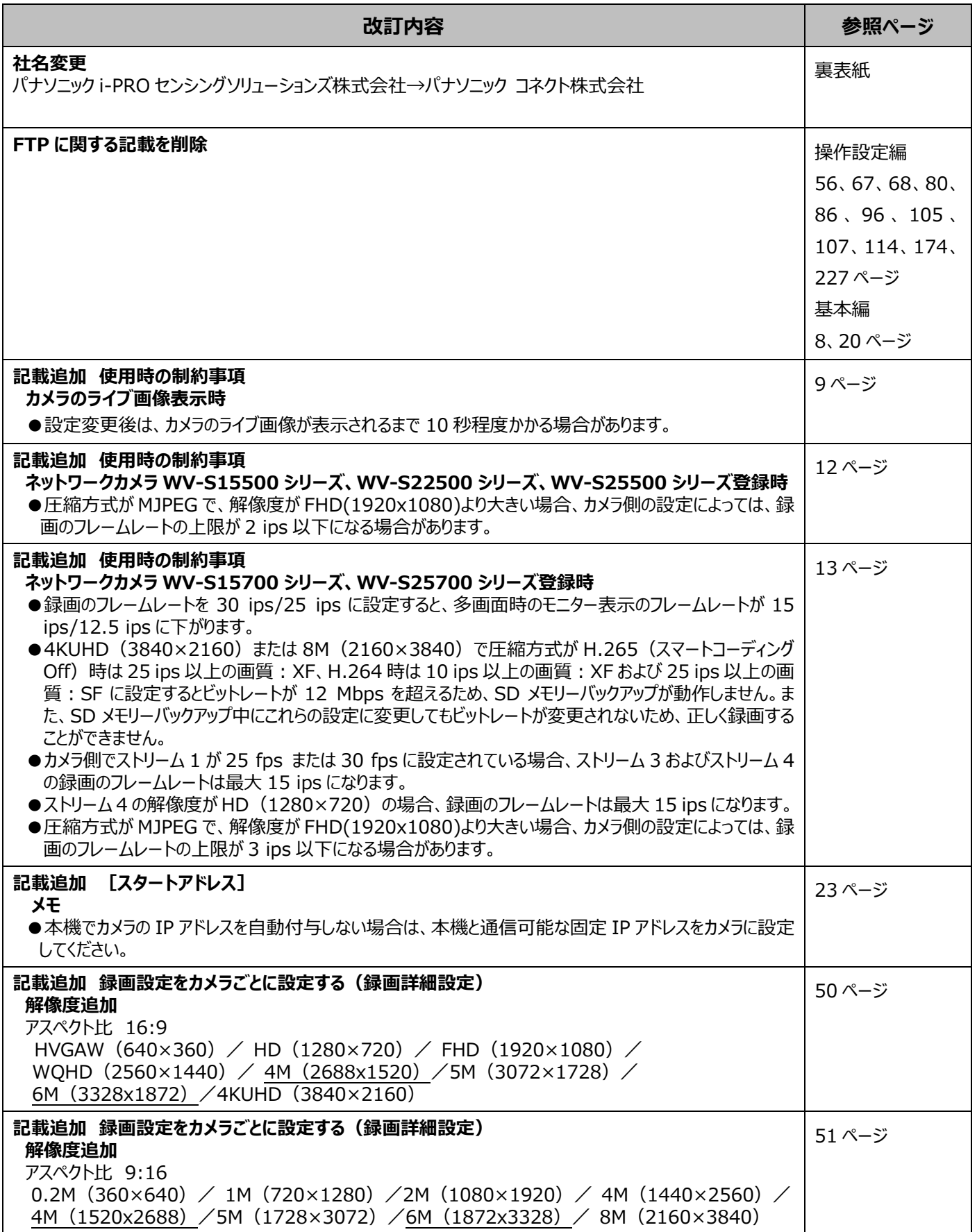

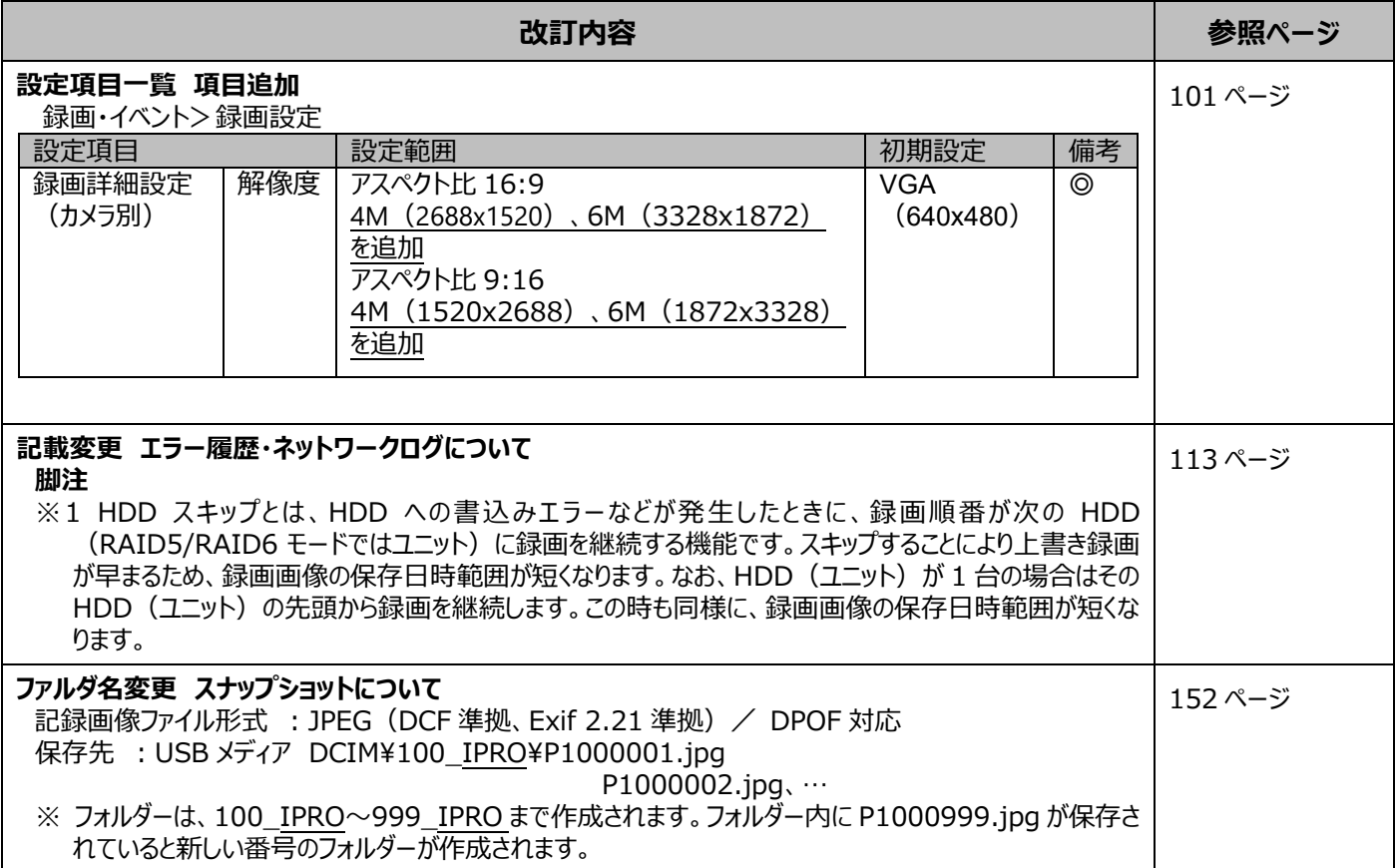

## WJ-NX300\*1取扱説明書 操作・設定編 改訂内容(ソフトウェア V4.60)

\*1︓WJ-NX300/4、WJ-NX300/8、WJ-NX300/12、WJ-NX300/16

取説品番: PGQP2571HA/C1

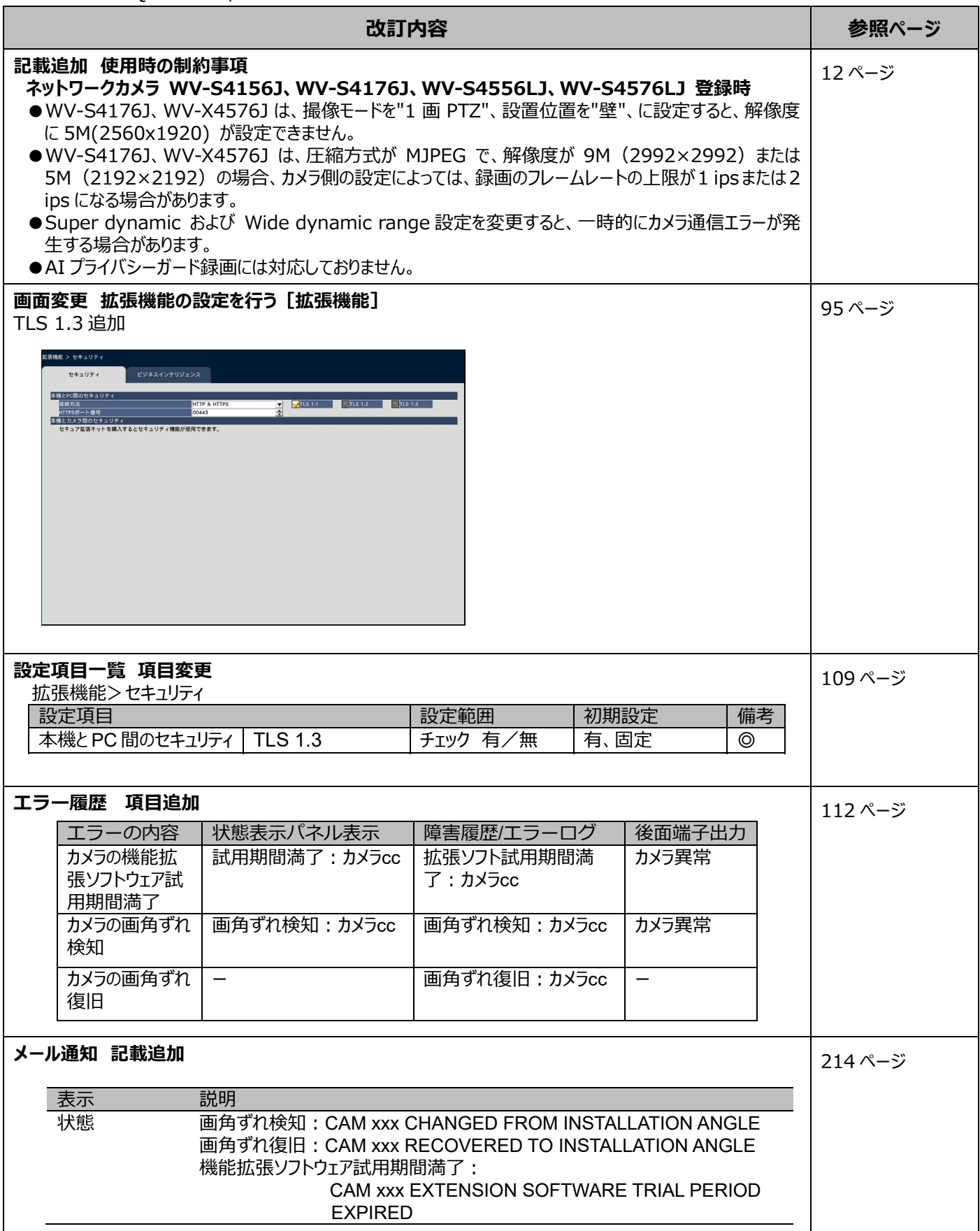

## WJ-NX300\*1取扱説明書 操作・設定編 改訂内容(ソフトウェア V4.50)

\*1︓WJ-NX300/4、WJ-NX300/8、WJ-NX300/12、WJ-NX300/16

## 取説品番: PGQP2571HA/C1

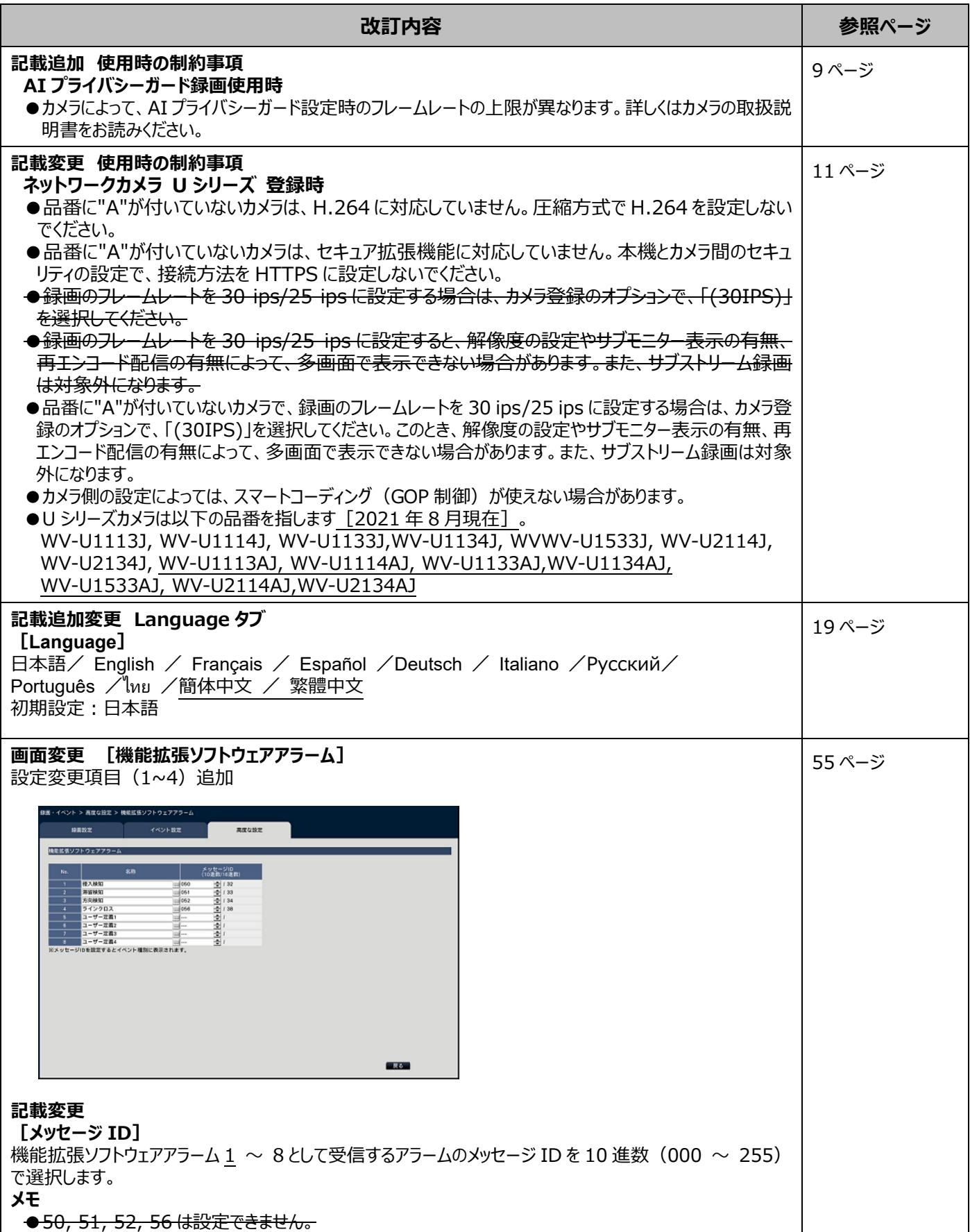

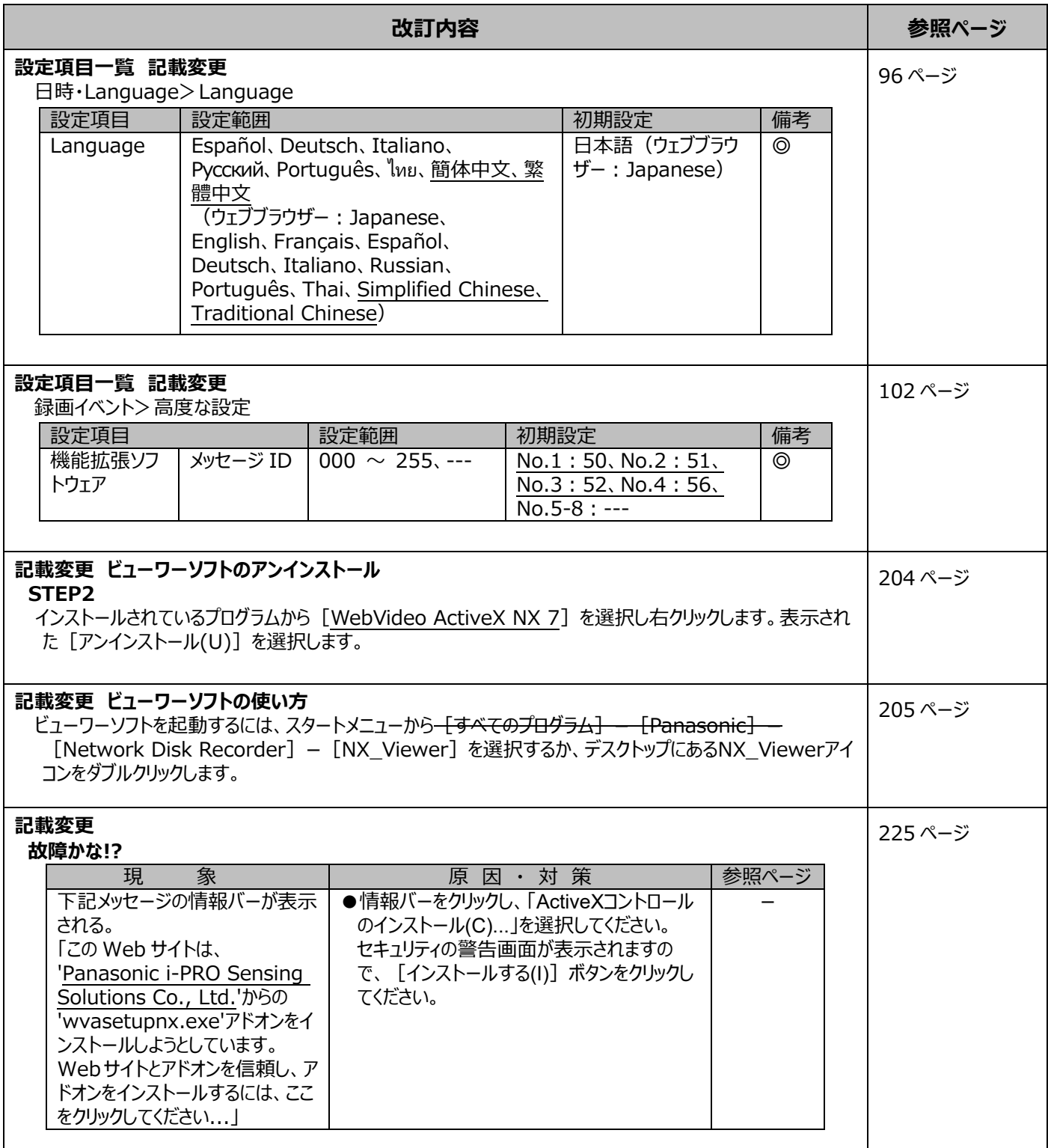